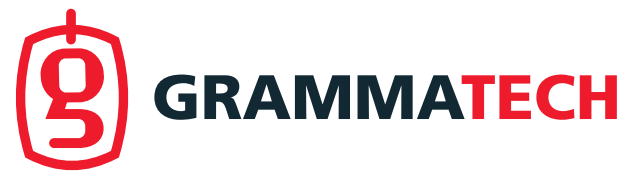

# Repairing COTS Router Firmware without Access to Source Code or Test Suites

A Case Study in Evolutionary Software Repair

Eric Schulte <eschulte@grammatech.com> July 12, 2015

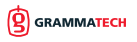

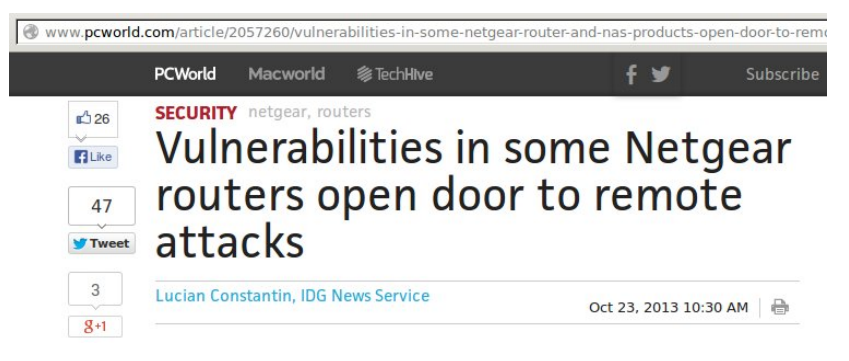

- 1. URL starting with <BRS> bypasses authentication
- 2. URL including <unauth.cgi> or <securityquestions.cgi> bypass authentication
- 3. unprotected page removes authentication for every page [http://router/BRS\\_02\\_genieHelp.html](http://router/BRS_02_genieHelp.html)

### Common Vulnerability

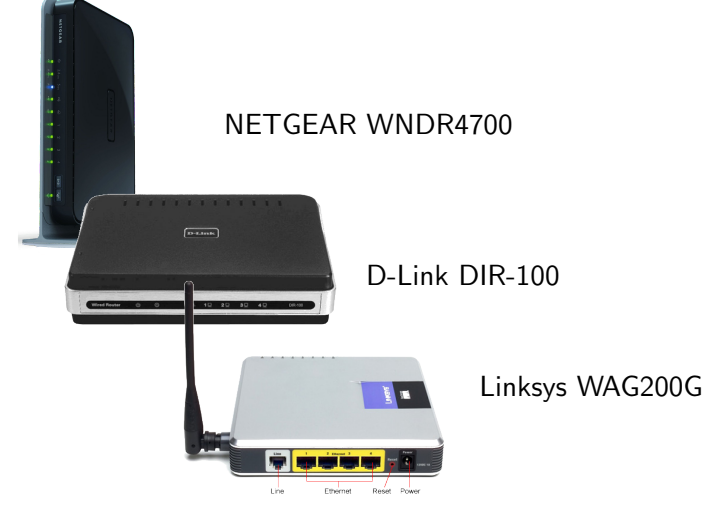

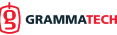

3/10

#### Previous evolutionary repair Requirements

- $\blacktriangleright$  Un-stripped ELF file
- $\blacktriangleright$  Regression test suite
- $\blacktriangleright$  Fault localization information

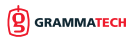

#### Reduced evolutionary repair Requirements

- ▶ Un-stripped arbitrary ELF file
- **Regression test suite**
- <sup>I</sup> Fault localization information

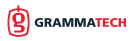

# ELF Mutation

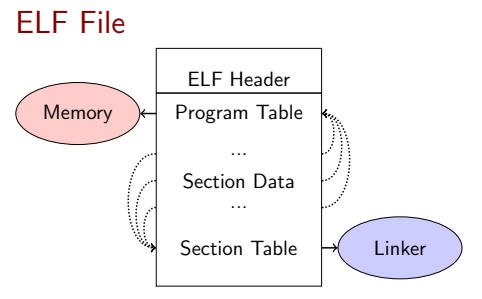

Mutate code in .text section.

### ELF Mutation

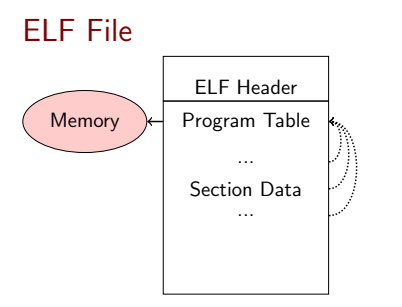

Mutate all PT LOAD type sections.

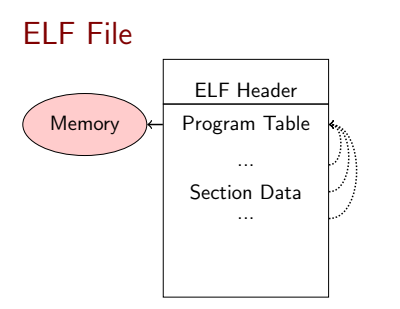

Mutate all PT LOAD type sections.

#### MIPS Mutations

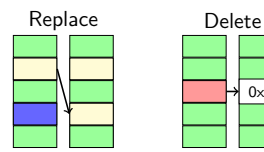

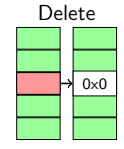

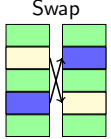

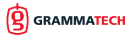

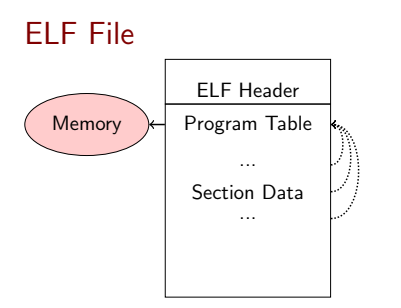

Mutate all PT LOAD type sections.

#### MIPS Mutations

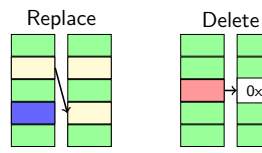

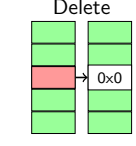

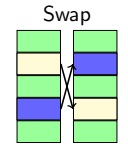

One Point Crossover

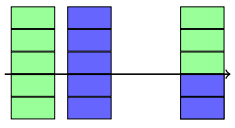

# Evolutionary Algorithm

```
Input: Vulnerable Program, original : ELF
Input: Test Suite, suite : [ELF] \rightarrow FitnessParameters: populationSize, tournamentSize, crossRate
Output: Patched version of Program
   1: let fitness \leftarrow evaluate(original, suite)
   2: let pop \leftarrow populationSize copies of \langleoriginal, fitness\rangle3: repeat
  3: repeat<br>4: if if
  4: if Random() \lt CrossRate then<br>5: let p_1 \leftarrow tournament(pop,
                  let p_1 \leftarrow tournament(pop, tounamentSize, +)
                  let p_2 \leftarrow tournament(pop, tounamentSize, +)
                  let p \leftarrow \text{crossover}(p_1, p_2)6:<br>7:<br>8: else<br>9:
                  p \leftarrow tournament(pop, tounamentSize, +)
 10: end if<br>11: let p'11: let p' \leftarrow Mutate(p)
 12: let fitness \leftarrow evaluate(suite, p')
 13: incorporate(pop, \langle p', Fitness(Run(p'))))
 14: if length(pop) > maxPopulationSize then<br>15: evict(pop. tournament(pop. tounamen
                  evict(pop, tournament(pop, tounamentSize, -))
 \frac{16}{17}: end if
        until fitness > length(suite)
 18: return p'
```
#### **Properties**

 $\blacktriangleright$  Parameters pop-size 512 tourny-size 2 crossover  $\frac{2}{3}$ fitness evals  $\sim 10,000$ 

# Evolutionary Algorithm

```
Input: Vulnerable Program, original : ELF
Input: Test Suite, suite : [ELF] \rightarrow FitnessParameters: populationSize, tournamentSize, crossRate
Output: Patched version of Program
   1: let fitness \leftarrow evaluate(original, suite)
   2: let pop \leftarrow populationSize copies of \langleoriginal, fitness\rangle3: repeat
  3: repeat<br>4: if if
  4: if Random() \lt CrossRate then<br>5: let p_1 \leftarrow tournament(pop,
                  let p_1 \leftarrow tournament(pop, tounamentSize, +)
                  let p_2 \leftarrow tournament(pop, tounamentSize, +)
                  let p \leftarrow \text{crossover}(p_1, p_2)6:<br>7:<br>8: else<br>9:
                  p \leftarrow tournament(pop, tounamentSize, +)
 10: end if<br>11: let p'11: let p' \leftarrow Mutate(p)
 12: let fitness \leftarrow evaluate(suite, p')
 13: incorporate(pop, \langle p', Fitness(Run(p'))))
 14: if length(pop) > maxPopulationSize then<br>15: evict(pop. tournament(pop. tounamen
                  evict(pop, tournament(pop, tounamentSize, -))
 \frac{16}{17}: end if
        until fitness > length(suite)
 18: return p'
```
#### **Properties**

 $\blacktriangleright$  Parameters

pop-size 512 tourny-size 2 crossover  $\frac{2}{3}$ fitness evals  $\sim 10,000$ 

- $\blacktriangleright$  Steady State
	- $\triangleright$  reduced memory consumption
	- $\triangleright$  simplifies parallelization
	- $\triangleright$  exploitative

# Evolutionary Algorithm

```
Input: Vulnerable Program, original : ELF
Input: Test Suite, suite : [ELF] \rightarrow FitnessParameters: populationSize, tournamentSize, crossRate
Output: Patched version of Program
   1: let fitness \leftarrow evaluate(original, suite)
   2: let pop \leftarrow populationSize copies of \langleoriginal, fitness\rangle3: repeat
  3: repeat<br>4: if if
  4: if Random() \lt CrossRate then<br>5: let p_1 \leftarrow tournament(pop.
                  let p_1 \leftarrow tournament(pop, tounamentSize, +)
                  let p_2 \leftarrow tournament(pop, tounamentSize, +)
                  let p \leftarrow \text{crossover}(p_1, p_2)6:<br>7:<br>8: else<br>9:
                  p \leftarrow tournament(pop, tounamentSize, +)
 10: end if<br>11: let p'11: let p' \leftarrow Mutate(p)
 12: let fitness \leftarrow evaluate(suite, p')
 13: incorporate(pop, \langle p', Fitness(Run(p'))))
 14: if length(pop) > maxPopulationSize then<br>15: evict(pop. tournament(pop. tounamen
                  evict(pop, tournament(pop, tounamentSize, -))
 \frac{16}{17}: end if
        until fitness > length(suite)
 18: return p'
```
#### **Properties**

 $\blacktriangleright$  Parameters

pop-size 512 tourny-size 2 crossover  $\frac{2}{3}$ fitness evals  $\sim 10,000$ 

- $\blacktriangleright$  Steady State
	- $\triangleright$  reduced memory consumption
	- $\triangleright$  simplifies parallelization
	- $\triangleright$  exploitative
- $\blacktriangleright$  Eviction & selection use tournaments

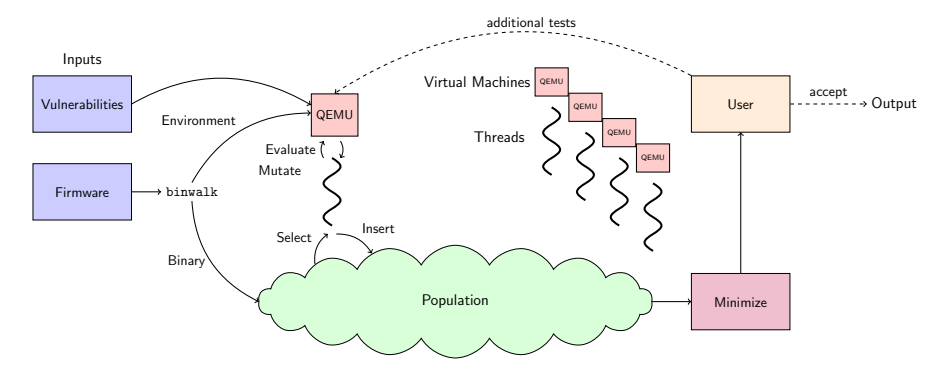

Repair process

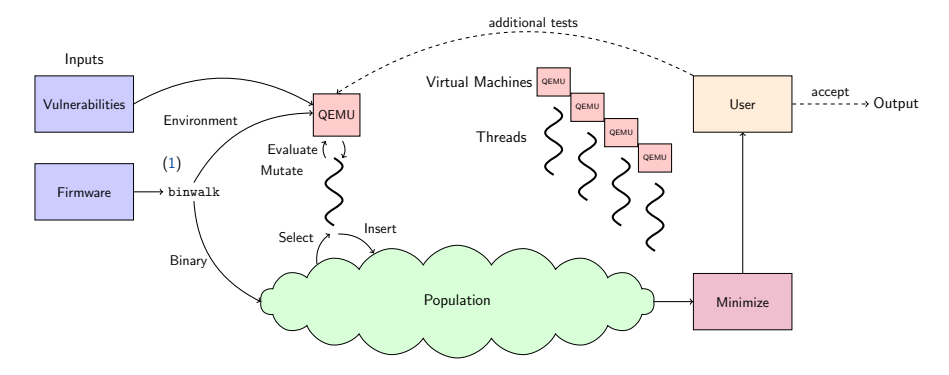

#### Repair process

1. Extract binary

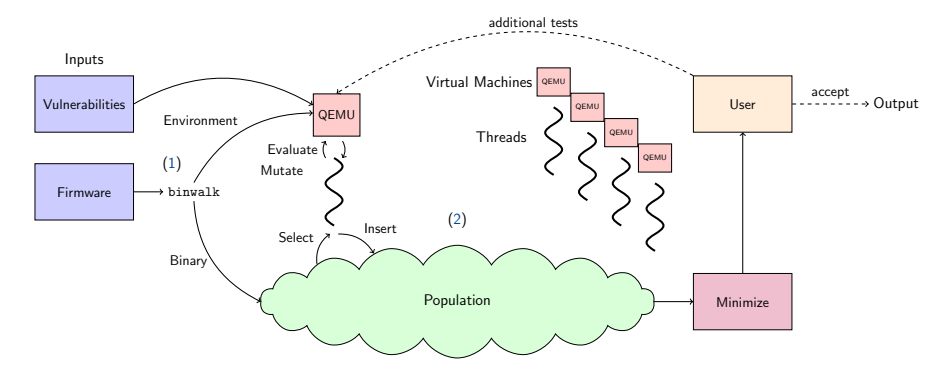

#### Repair process

1. Extract binary, 2. Evolve repair

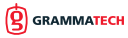

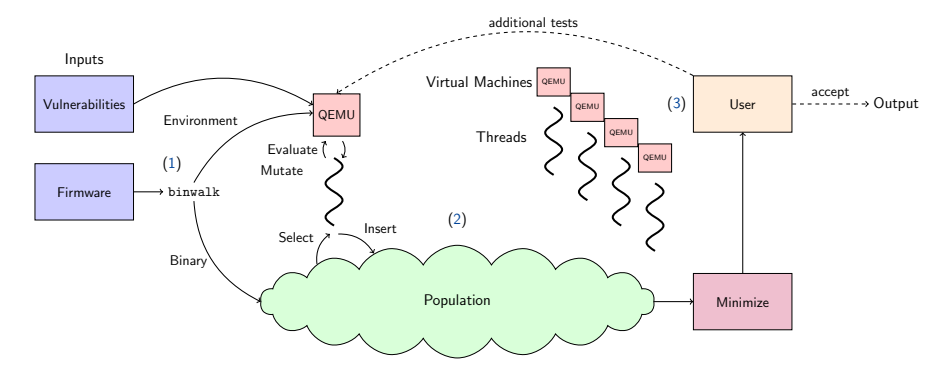

#### Repair process

1. Extract binary, 2. Evolve repair, 3. Interactive review

# Evolved repairs

#### Repair runtime, size, and impact of minimization

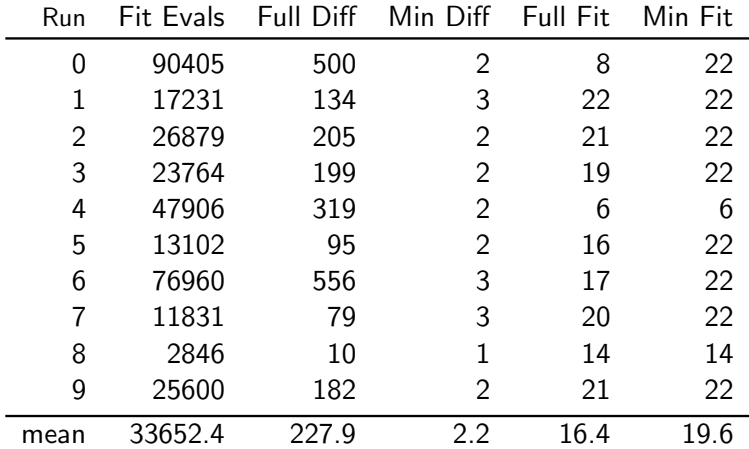

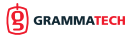

# Evolved repairs

#### Repair runtime, size, and impact of minimization

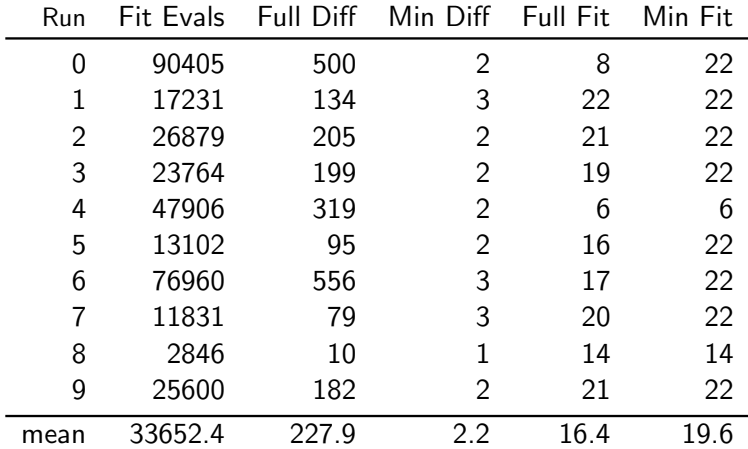

evaluations ∼ 36, 000, runtime 86.6 minutes, threads 32

**GRAMMATECH** 

8/10

# Fix locations

#### Code modification and fault localization

#### Modified Locations vs. Execution Trace Locations

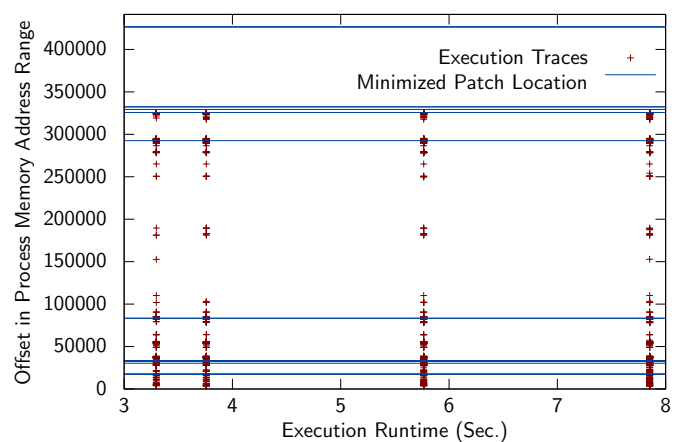

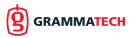

# Conclusion

#### Contribution and impact

### **Contributions**

EC repair

- $\triangleright$  Without a regression test suite
- $\triangleright$  Without fault localization
- $\blacktriangleright$  Leveraging user interaction
- $\triangleright$  Of embedded firmware
- $\triangleright$  Of a real-world exploit
- $\triangleright$  Of multiple vulnerabilities

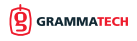

# Conclusion

#### Contribution and impact

# **Contributions**

EC repair

- $\triangleright$  Without a regression test suite
- $\triangleright$  Without fault localization
- $\blacktriangleright$  Leveraging user interaction
- $\triangleright$  Of embedded firmware
- $\triangleright$  Of a real-world exploit
- $\triangleright$  Of multiple vulnerabilities

#### Enables

- $\blacktriangleright$  Repair of COTS binaries
	- . Users
	- $\triangleright$  Security researchers
- $\blacktriangleright$  Repair of data sections
- $\blacktriangleright$  Interactive improvement

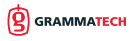

# Questions or Comments?

<eschulte@grammatech.com>